### **BAB III**

### **METODE PENELITIAN**

### **3.1 Rancangan Penelitian**

Penelitian ini membahas mengenai pengaruh sistem informasi terhadap kinerja perusahaan pada BUMDes yang di wilayah kabupaten Jombang, penelitian ini merupakan penelitian kuantitatif. Penelitian kuantitatif adalah alat penelitian yang menggunakan data berupa angka sebagai alat menganalisis keterangan mengenai apa yang ingin diketahui (Kasiram (2008: 149) dalam bukunya Metodologi penelitian kualitatif dan kuantitatif).

Dengan metode kuantitatif maka peniliti ingin mengumpulkan data primer yang merupakan sumber data yang di dapat secara langsung melalui sumber asli yang berkaitan dengan masalah yang akan di teliti oleh peneliti sehingga diperoleh data pendukung untuk penyusunan laporan penelitian ini. Untuk analisis data peneliti menggunakan metode statistik dengan pengolahan data program SPSS.

### **3.1.2 Variabel Penelitian dan Definisi Operasional**

#### **3.1.2.1 Variabel Penelitian**

Variabel penelitian adalah suatu atribut atau sifat-sifat atau nilai dari seseorang, obyek, atau kegiatan yang mempunyai variasi tertentu yang ditetapkan oleh peneliti untuk dipelajari dan ditarik kesimpulannya (Sugiono, 2008). Variabel–variabel tersebut dapat dijelaskan sebagai berikut :

a. Variabel Bebas(X1) : Sistem Informasi Akuntansi

b. Variabel Terikat (Y) : Kinerja BUMDes

## **3.1.2.2 Definsi Operasional**

Definisi operasional pada penelitian adalah unsur penelitian yang terkait dengan variabel yang terdapat dalam judul penelitian atau yang tercakup dalam paradigma penelitian sesuai dengan hasil perumusan masalah. adapun variabel operasional dalam penelitian ini adalah sebagai berikut:

| Variabel                            | <b>Definisi Operasional</b>                                         |             | Indikator              | <b>Sub Indikator</b>                   |
|-------------------------------------|---------------------------------------------------------------------|-------------|------------------------|----------------------------------------|
| X: Sistem<br>Informasi<br>Akuntansi | Ada dan diterapkannya<br>unsur-unsur sistem<br>informasi akuntansi. | 1.          | Sumber Daya<br>Manusia | Pengambilan keputusan<br>Pemahaman SIA |
|                                     | (Krismiaji 2010:23)                                                 |             | 2. Perlatan            | Sarana Prasaran                        |
|                                     |                                                                     |             |                        | Penggunaan Software                    |
|                                     |                                                                     | 3.          | Formulir               | Informasi                              |
|                                     |                                                                     |             |                        | Transaksi                              |
|                                     |                                                                     | $4_{\cdot}$ | Pencatatan             | Kegiatan transaksi                     |
|                                     |                                                                     |             |                        | Pengeditan                             |
|                                     |                                                                     |             | 5. Prosedur            | Pengumpulan Data                       |
|                                     |                                                                     |             |                        | Mencatat informasi<br>dalam Formulir   |
|                                     |                                                                     |             | 6. Laporan             | Pengambilan keputusan                  |
|                                     |                                                                     |             |                        | Pemahaman laporan                      |

**Tabel 3.1 Variabel Operasional**

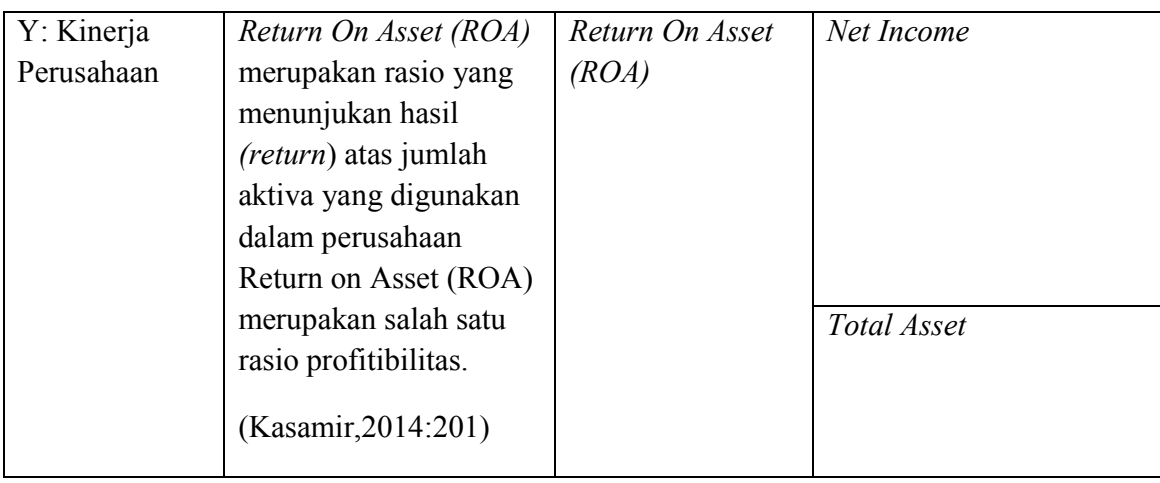

Menurut Sugiyono (2010: 93) skala likert digunkan untuk mengukur sikap, pendapat dan persepsi seseorang atau sekelompok orang tentang fenomena sosial. Dengan skala likert, maka variabel yang akan diukur dijabarkan menjadi indakator variabel kemudian dijadikan sebagai titik tolak ukur menyusun item pertanyaan atau peryataan.

**Tabel 3.2 Skala Penilaian Untuk Peryataan Positiv dan Negatif**

| No             | Keterangan          | <b>Skor Positiv</b> | <b>Skor Negativ</b> |
|----------------|---------------------|---------------------|---------------------|
|                | Sangat setuju       | 5                   |                     |
| $\overline{2}$ | Setuju              | 4                   | າ                   |
| 3              | Ragu – ragu         | 3                   | 3                   |
| 4              | Tidak setuju        | $\overline{2}$      |                     |
| 5              | Sangat tidak setuju |                     | 5                   |

*Sumber: Sugiyono (2010:94)*

## **1.2 Populasi dan Sampel**

### **3.2.1 Populasi**

Wibisono (2008) Populasi yakni sekumpulan entitas yang lengkap yang terdiri dari orang, kejadian, benda yang mempunyai karakteristik umum. Sedangkan menurut Sugiyono (2014:115) populasi yakni wilayah generalisasi yang terdiri dari obyek atau subyek yang memiliki kualitas serta karakteristik yang diterapkan oleh peneliti yang kemudian di pelajari dan ditarik kesimpulan. Populasi dalam penelitian ini adalah pada BUMDes di Kabupaten Jombang sekitar 302 BUMDes.

### **3.2.2 Sampel**

Sampel adalah sebagian atau wakil populasi yang diteliti (Aikunto : 2010). Untuk menentukan besarnya sampel apabila subjek kurang dari 100, lebih baik diambil semua sehingga. Jika subjeknya lebih besar dapat diambil antara 20-25% (Arikunto:2012).

Rumus yang digunkan untuk mengambil sampel adalah:

 $n = 20\% \times N$ 

 $= 20\% \times 302$ 

 $= 60$ 

Ket:

 $n =$  besar sampel

 $N =$  besar populasi

Penelitian ini merupakan untuk mengambil teknik sampel kuota. Sampling kuota adalah teknik untuk menentukan sampel dari populasi yang mempunyai ciri-ciri tertentu sampai jumlah kuota yang diinginkan (sugiono, 2012). Penelitian ini mengambil sampel 60 BUMDes di Kabupaten Jombang. Menurut Sugiyono (2012:90) menyatakan bahwa ukuran sampel yang layak dalam penelitian adalah 30 sampai dengan 500. Dari pendapat tersebut sehingga jumlah sampel dapat digunakan dalam penelitian.

BUMDes yang masuk dalam sampel penelitian ini adalah sebagai berikut:

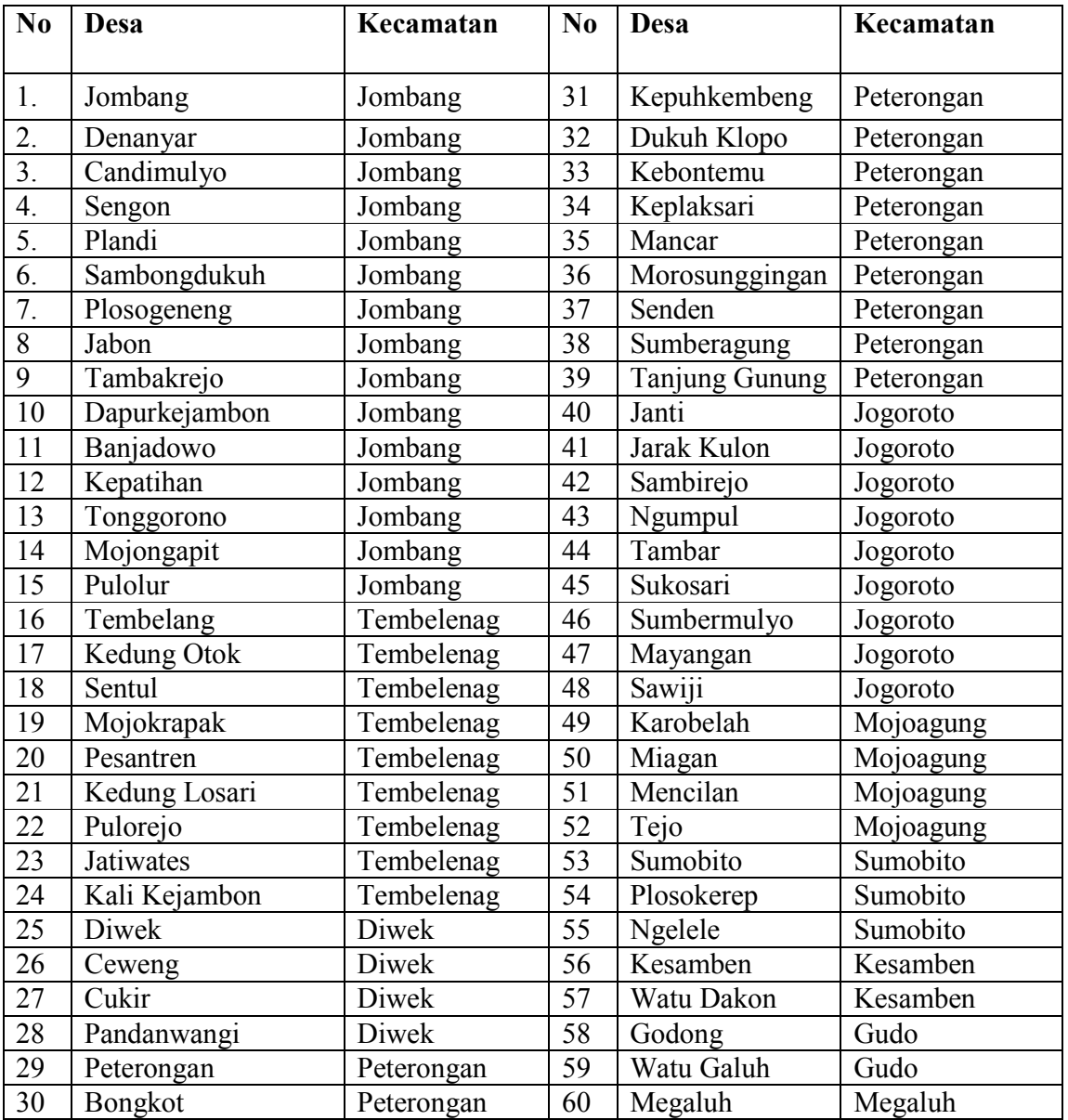

# **Tabel 3.2 Daftar BUMDes**

# **3.3 Jenis dan Sumber Data**

# **3.3.1 Jenis Data**

Dilihat dari segi pendekatan analisisnya, penelitian ini menggunakan data kuantitatif. Data kuantitatif adalah menekankan analisisnya pada data numerik (angka) yang diolah dengan metode statistik. Dengan menggunakan metode kuantitatif, maka akan diperoleh signifikansi terhadap perbedaan kelompok atau signifikansi hubungan antar variabel yang diteliti (Parjanti, 2014).

### **3.3.2 Sumber Data Penelitian**

Data yang digunakan dalam peneltian ini adalah data primer. Data primer merupakan sumber data yang didapat secara langsung melalui sumber asli (tidak melalui media perantara) dari hasil wawancara atau hasil pengisian kuesioner yang biasa dilakukan oleh peneliti. Data primer secara khusus dikumpulkan oleh peneliti yang kemudian diserahkan kepada responden untuk menjawab beberapa pertanyaan yang tercantum pada kuesioner (Indriantoro dan Supomo, 2009). Data primer diperoleh langsung dari sumber yang diamati menggunakan teknik wawancara, kuesioner, dan observasi (Parjanti, 2014).

### **3.4 Metode Pengumpulan Data**

Metode yang digunakan dalam penelitian ini adalah metode sebagai berikut:

a) Teknik Dokumentasi

Yaitu melalui pencatatan ataupun softcopy atas data yang diperlukan.

b) Penelitian Kepustakaan

Yaitu dengan mengumpulkan informasi yang dibutuhkan yang dapat mendukung penelitian melalui buku – buku, literatur dan lain – lainn yang berkaitan dengan penelitian yang dilakukan.

c) Kuisioner

Adalah cara mengumpulkan data dengan memberi daftar pertanyaan secara tertulis kepada responden mengenai hal-hal yang berhubungan dengan masalah yang diteliti.

### **3.5 Uji Instrumen**

### **3.5.1 Uji Validitas**

Uji validitas dilakukan terhadap item-item yang telah disusun berdasarkan konsep operasionalisasi variabel beserta indikator-indikatornya. Suatu item dianggap sahih jika item tersebut mampu mengungkapkan apa yang diungkapkan atau apa yang ingin diukur (Ghozali,2013).

Langkah dalam menguji validitas butir pertanyaan kuisioner:

a. Menetukan rtabel

Dari tabel r untuk df = jumlah kasus-2 dengan tingkat signifikasi 5%

b. Mencari rhitung

rhitung angka korelasi Pearson, dengan rumus

$$
rxy = \frac{\sum xy}{(\sum x^2)(\sum y^2)}
$$

Keterangan:

 $r = k$ oefisiensi korelasi Pearson, dengan validitas

 $x = X - X$ 

 $y = Y - Y$ 

 $Y =$ skor rata-rata dari Y

- c. Mengambil keputusan
	- 1) Jika  $r_{\text{hitung}}$  positiv dan  $r_{\text{hitung}} > r_{\text{table}}$ , maka butir peryataan tersebut valid.
	- 2) Jikar<sub>hitung</sub> positiv danr<sub>hitung</sub><rt<sub>abel,</sub>maka butir pertayaan tersebut tidak valid.
	- 3) Jikarhitung bertanda negatif maka butir pertanyaa tersebut tidak valid.

#### **3.5.2 Uji reliabilitas**

Reliabilitas adalah alat untuk mengukur suatu kuesioner yang merupakan indikator dari variabel atau konstruk. Suatu kuesioner dikatakan *reliable* atau handal jika jawaban seseorang terhadap pernyataan adalah konsisten atau stabil dari waktu ke waktu (Ghozali, 2013). Pada penelitian ini untuk menguji reliabilitas digunakan pendekatan *one shot* atau pengukuran sekali saja. Pengukurannya hanya sekali dan kemudian hasilnya dibandingkan dengan pertanyaan lain atau mengukur korelasi antar jawaban pertanyaan. SPSS memberikan fasilitas untuk mengukur reliabilitas dengan uji *statistic CronbachAlpha*. Suatu konstruk atau variabel dikatakan *reliable*  jika memberikan nilai *Cronbach Alpha* > 0.70 (Nunnally dalam Ghozali, 2013).

Cara menghitung realibitas adalah dengan memasukan ke dalam rumus koefisien realibitas Alpha Croanbach.

$$
r_{11} = \left[\frac{k}{(k-1)}\right] \left[1 - \frac{\sum \sigma_b^2}{\sigma_1^2}\right]
$$

Keterangan:

 $r_{11}$  =Koefisien realibilitas yang dicari

 $k = J$ umlah butir soal

 $Σσb = jumlah varian butir$ 

 $\sigma t = \text{Varian total}$ 

### **1.6 Teknik Analisa Data**

Analisa data dilakukan setelah data terkumpul. Proses analisa data merupakan usaha untuk memperoleh jawaban permasalahan penelitian. Analisa data yang dapat digunakan dalam penelitian adalah analisis regresi sederhana. Analisis regresi sederhana digunakan untuk menguji pengaruh antara variabel independen SIA terhadap kinerja keuangan perusahaan.

Persamaan regresi dapat dituliskan sebagai berikut:

 $Y = \alpha + \beta 1X1 + e$ 

Dimana:

 $Y = ROA$ 

 $\alpha$  = konstanta

βn=koefisien regresi

 $X_n = SIA$ 

 $e = error$ 

melalui persamaan diatas dapat diketeahui variabel – variabel yang mempengaruhi variabel terikat atau dependen. Untuk mengetahui keterikatan tersebut perlu dilakukan tahapan-tahapan sebagai berikut:

- 1. Menghitung besarnya koefisien regresi dalam hal ini koefisien β<sub>n</sub>dan parameter konstanta (β<sub>o</sub>).
- 2. Uji statistik t (Uji Parsial)

Dilakukan untuk mengetahui pengaruh variabel bebas secara individual terhadap variabel tidak bebas. Dengan menganggap variabel bebas *(independent)* lainnya konstanta.

- a) Bila thitung< t<sub>tabel</sub>, maka X tidak berpengaruh terhadap Y, dan
- b) Bila thitung> t<sub>tabel</sub>, maka X berpengaruh tehadap Y.

Sedangkan jika menggunakan uji probabilitas , maka pengujian hipotesisnya adalah sebagai berikut:

- a) Bila probabilitas > 0,05 ( $\alpha$  = 0,05), maka X tidak berpengaruh terhadap Y dan
- b) Bila probabilitas < 0,05, maka X berpengaruh terhadap Y.

### **1.7 Pengujian Hipotesis**

### **3.7.1 Koefisien Determinasi**

Tingkat pengaruh atau tinggi – rendahnya pengaruh antara sistem informasi akuntansi terhadap *retruns on asset* dapat diukur dengan menggunakan persamaan koefesien determinasi. Koefesien determinasi dimaksudkan untuk mengetahui seberapa besar pengaruh variabel dependen. Bentuk persamaan koefesiensi determinasi menurut Riduwan (2010:81) adalah:

$$
KD = r^2 \times 100\%
$$

Diamana:

 $KD = K$ oefisien determinasi

r =Nilai Koefisiensi korelasi

Pedoman interprestasi koefisien determinasi dapat digambarkan pada tabel dibawah ini:

| <b>Interval Koefisien</b> | <b>Tingkat Pengaruh</b> |  |  |
|---------------------------|-------------------------|--|--|
| $0\% - 20\%$              | Rendah sekali           |  |  |
| $21\% - 40\%$             | Rendah                  |  |  |
| $41\% - 60\%$             | Sedang/Cukup            |  |  |
| $61\% - 80\%$             | Tinggi                  |  |  |
| $81\% - 100\%$            | Sangat Tinggi           |  |  |

**Tabel 3.4 Interprestasi Nilai Koefisien Determinasi**

*Sumber: Riduwan (2010:81)*

### **3.7.2 Uji T**

Menurut sugiyono (2010:223), uji t digunakan untuk mengetahui masing-masing sumbangan variabel bebas secara parsial terhadap variabel terikat, menggunakan uji masing-masing koefisien regresi variabel bebas apakah mempunyai pengaruh yang bermakna atau tidak terhadap variabel terikat.

$$
t = \frac{r\sqrt{n-2}}{\sqrt{1-r^2}}
$$

Keterangan:

r =Koefisien Regresi

n = Jumlah Responden

 $t = Uji$  Hipotesis

H0 diterima jika:

 $T_{\text{hitung}} \leq t_{\text{label}}$  maka H<sub>0</sub>diterima dan H<sub>a</sub> ditolak, itu berati tidak ada pengaruh yang bermakna oleh variabel X dan Y

 $T_{\text{hitung}} \geq t_{\text{table}}$  maka H<sub>0</sub> ditolak dan H<sub>a</sub> diterima, itu berati ada pengaruh yang bermakna oleh variabel X dan Y

**Kurva Distribusi Penolakan/ Penerimaan Hipotesis Secara Parsial Kurva Gambar 3.1**

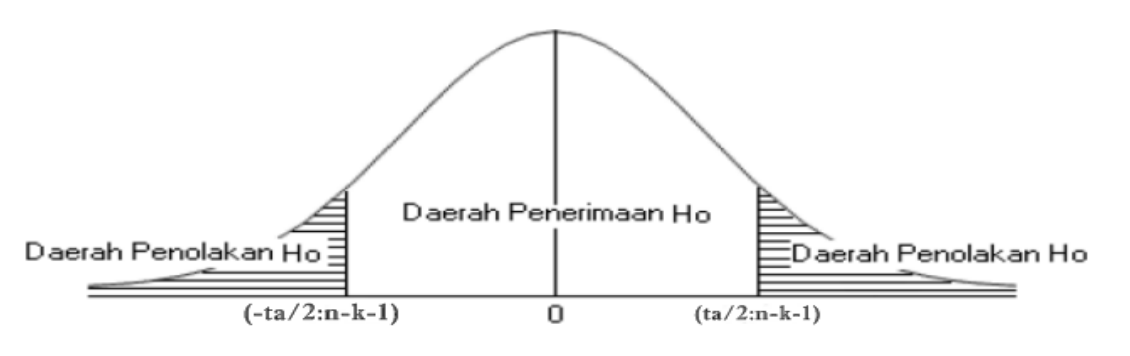

*Sumber: Sugiono (2014)*